UE Maîtrise de l'outil informatique en planétologie. TD1 : Programmation Fortran.

*Rendre un ou des programmes commentés et opérationnels répondant aux questions posées Faire écrire les résultats dans des fichiers texte pour les examiner (et préparer le TD3)*

## **Exercice commun : calcul du nombre d'or**

L'objectif est d'écrire des programmes calculant le nombre d'or  $\varphi$  de valeur théorique  $\frac{1+\sqrt{5}}{2}$  $\frac{-\sqrt{5}}{2}$  selon deux méthodes :

1. la suite de Fibonnacci *u<sup>n</sup>* définie par la récurrence

 $u_0 = 1$   $u_1 = 1$   $u_{n+1} = u_n + u_{n-1}$ 

dont le rapport entre deux termes consécutifs  $v_n = (u_{n+1}/u_n)$  converge vers le nombre d'or  $\varphi$  ;

- 2. le nombre d'or  $\varphi$  est la solution positive de l'équation  $x^2 = x + 1$  et on utilise le principe de dichotomie[1](#page-0-0) .
- ☞ Créer un programme or\_suite qui calcule la limite de la suite *v<sup>n</sup>* à une précision relative *η* (demandée à l'utilisateur), affiche le nombre d'itérations nécessaires au calcul et compare le résultat à la valeur théorique du nombre d'or.
- ☞ Écrire une fonction dichotomie qui accepte comme arguments les deux bornes de l'intervalle d'entrée (disons [*a*; *b*]) et remplace l'un des arguments par le milieu de l'intervalle de départ (par exemple  $\left[\frac{a+b}{2}\right]$  $\left(\frac{+b}{2};b\right]$  de telle sorte que la solution de l'équation soit toujours contenue dans l'intervalle de sortie. Créer ensuite un programme or\_racine qui demande la précision souhaitée à l'utilisateur et appelle la fonction dichotomie autant de fois que nécessaire pour trouver la solution positive de l'équation *x* <sup>2</sup> = *x*+1 à la précision adéquate.

Tester les deux programmes or\_suite et or\_racine avec des précisions  $\eta$  de  $10^{-1}$ ,  $10^{-2}$ ,  $10^{-3}$ , etc . . . Examiner le cas de la précision 10<sup>−</sup><sup>10</sup> .

*Sources employées pour préparer cet exercice*

◦ *J. Lefrère, Méthodes numériques et informatiques, TD master UPMC*

<span id="page-0-0"></span><sup>1</sup>Bref rappel de la méthode de dichotomie : on se donne un intervalle initial de recherche dont les bornes encadrent la racine ; puis on divise cet intervalle par le milieu et on le remplace par le sous-intervalle deux fois plus petit dans lequel se trouve la racine, et on itère le processus. La longueur de l'intervalle dont les bornes encadrent la racine diminue donc en 2 <sup>−</sup>*<sup>n</sup>* en fonction de l'ordre *n* d'itération.

## **Projet n**◦ **1 Atmosphère de Jupiter et capacité calorifique**

On veut évaluer quelle énergie est nécessaire pour chauffer des gaz typiquement rencontrés dans les atmosphères planétaires et considérer un cas d'application (Jupiter). Une grandeur clé est la capacité calorifique massique *c<sup>p</sup>* en J K<sup>−</sup><sup>1</sup> kg<sup>−</sup><sup>1</sup> . Une formule empirique pour le calcul de la dépendance de *c<sup>p</sup>* avec la température *T* est l'équation de Shomate

$$
c_p(T) = A + B \frac{T}{1000} + C \left[ \frac{T}{1000} \right]^2 + D \left[ \frac{T}{1000} \right]^3 + E \left[ \frac{T}{1000} \right]^{-2}
$$

Les valeurs numériques des coefficients pour cinq gaz sont données dans le tableau suivant

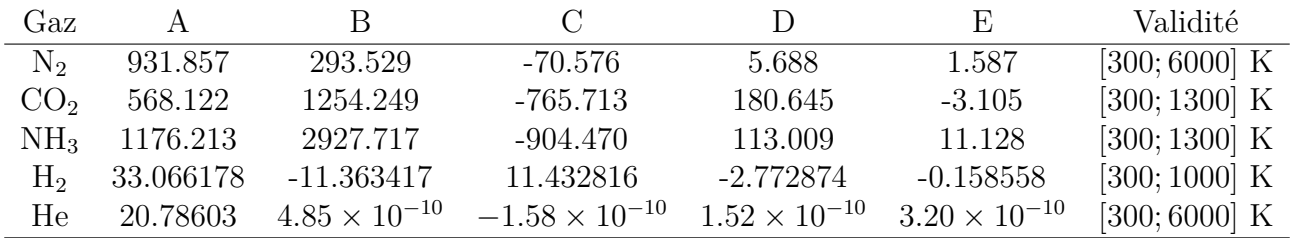

- **Explorer** le comportement de la fonction  $c_p(T)$  en fonction de T pour les cinq gaz. Créer une table (fichier texte) des valeurs de *c<sup>p</sup>* en fonction de la température *T*. *Questions de réflexion : pourquoi c<sup>p</sup> augmente-t-il avec la température ? comment expliquer les contrastes de ce taux de variation en fonction de l'espèce considérée ?*
- ☞ Calculer l'énergie nécessaire pour augmenter la température de 1 kg de chacun des cinq gaz de 300 à 700 K. Comparer à la valeur obtenue en prenant une valeur de *c<sup>p</sup>* fixée à sa valeur au milieu de l'intervalle de température.
- ☞ Déterminer la température *T* aussi bas que possible dans l'atmosphère de Jupiter, composée à  $84\%$  de H<sub>2</sub> et  $16\%$  de He, en prenant comme altitude de référence le niveau 10 bars où Galileo a mesuré une température de 350 K. Supposer pour cela que la température suit un profil adiabatique pour lequel

$$
c_p(T) dT = -M g dz
$$

avec *M* la masse molaire en kg mol<sup>-1</sup> et  $g = 24.4$  m s<sup>-2</sup>.

*Sources employées pour préparer cet exercice*

- *R. Pierrehumbert, Principles of Planetary Climates, Cambridge UP 2010*
- *Jupiter: The Planet, Satellites and Magnetosphere, Cambridge UP 2007*

## **Projet n**◦ **2 Calculs radiatifs et loi du corps noir**

La loi du corps noir est énormément utilisée en planétologie. Un corps noir est à l'équilibre thermodynamique avec son environnement. On peut montrer qu'un tel corps émet du rayonnement qui dépend seulement de sa température et non de sa nature. L'émission de rayonnement par le corps noir est décrite par une luminance énergétique spectrale *Bλ*. La loi de variation de *B<sup>λ</sup>* selon la température *T* et la longueur d'onde *λ* est donnée par la loi de Planck

$$
B_{\lambda}(T) = \frac{C_1 \lambda^{-5}}{\pi (e^{C_2/\lambda T} - 1)}
$$

avec  $C_1 = 3.7418 \times 10^{-16}$  W m<sup>2</sup> et  $C_2 = 1.4394 \times 10^{-2}$  m K.

- ☞ Écrire une fonction planck qui donne la valeur de la fonction de Planck en fonction de la longueur d'onde et de la température.
- ☞ Vérifier par un programme la loi de Stefan-Boltzmann *M* = *σ T*<sup>4</sup> qui donne l'émittance totale *M*, i.e. l'intégration de la loi de Planck sur toutes les longueurs d'ondes et dans tout l'espace. Calculer *σ*.
- ☞ Analyser l'influence de la discrétisation en longueur d'onde sur le résultat.
- ☞ Pour de petites valeurs de longueur d'onde, l'expression initiale conduit à une indétermination. Constater le problème avec votre programme. Lever cette indétermination par un développement limité au premier ordre  $(e^x \approx 1 + x)$ , puis modifier votre fonction planck en conséquence pour résoudre le problème. Déterminer la limite optimale à partir de laquelle vous devez utiliser le développement limité plutôt que l'expression complète.

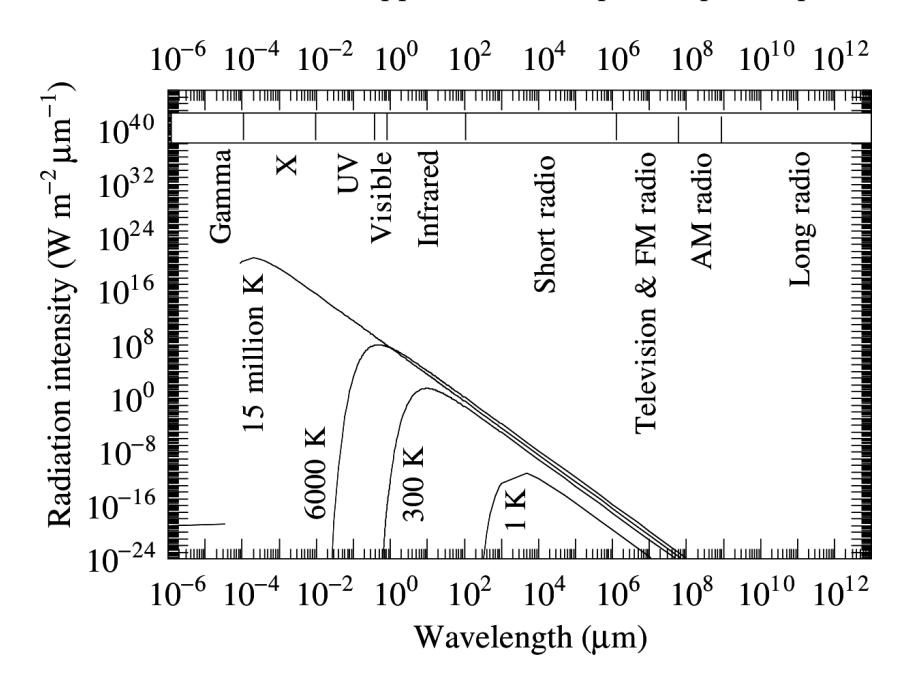

Figure 1: Fonction  $\pi B_{\lambda}(T)$  en W m<sup>-2</sup>  $\mu m^{-1}$ . D'après (Jacobson, 2005).

*Sources employées pour préparer cet exercice*

- *J. Lefrère, Méthodes numériques et informatiques, TD master UPMC*
- *A. Spiga, Sciences de l'atmosphère, cours licence UPMC*
- *M. Z. Jacobson, Fundamentals of atmospheric modeling*

## **Projet n**◦ **3 Exploration spatiale et orbites de satellites**

Pour étudier les planètes, une des méthodes est de placer des instruments sur une mission orbitale. Les observations sont alors contraintes par l'orbite elliptique d'excentricité *e* choisie pour le satellite artificiel. L'orbite du satellite est caractérisée par la période orbitale *T* du mouvement et son demi-grand axe *a* liées par la troisième loi de Képler  $\mu T^2 = 4\pi^2 a^3$  où  $\mu$  est le paramètre d'attraction.

On cherche à déterminer en fonction du temps *t* (le périhélie *P* est pris pour origine des temps pour simplifier) la position *r* du satellite en coordonnées polaires centrées sur le corps attracteur. Cette position est en pratique donnée par l'anomalie vraie *v* qui représente l'angle polaire (nul en *P* par convention) et dépend elle-même de l'anomalie excentrique *E* qui permet de se repérer sur le cercle principal lié à l'orbite

$$
r(t) = \frac{a(1-e^2)}{1+e\cos v(t)}
$$
 
$$
v(t) = 2 \arctan\left[\sqrt{\frac{1-e}{1+e}}\tan\frac{E(t)}{2}\right]
$$

Déterminer *E* permet donc de répondre au problème. Képler a montré que *E* vérifiait l'équation

$$
E(t) - e \sin E(t) = \frac{2\pi}{T}t
$$

qui n'admet pas de solution analytique. Une méthode numérique pour résoudre cette équation est celle de Newton-Raphson qui permet de trouver les racines *x* d'une fonction *f* à l'aide d'une suite définie par

$$
x_{n+1} = x_n - \frac{f(x_n)}{f'(x_n)}
$$

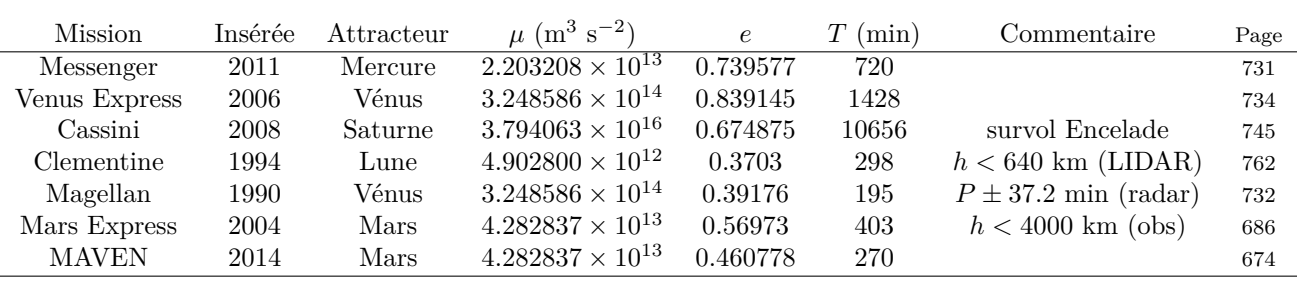

- ☞ Mettre en place une fonction kepler qui résout par itération l'équation de Képler via la méthode de Newton-Raphson. Déterminer le nombre d'itérations nécessaires pour des valeurs de *t* et *e* représentatives.
- $\mathbb{F}$  Calculer la trajectoire  $r = f(t)$  des satellites du tableau pour des pas de temps de 30 minutes. Faire écrire au programme principal les résultats dans un fichier texte différent pour chacun des cas.
- ☞ Déterminer les positions du satellite Magellan dans l'intervalle où les mesures radar sont effectuées.
- ☞ Déterminer combien de temps s'écoule pour chacun des satellites entre le périhélie et le point d'anomalie vraie  $v = 90^\circ$ .

*Sources employées pour préparer cet exercice*

- *M. Capderou, Satellites de Képler au GPS, Springer 2012*
- *E. Millour, Mars Climate Database Detailed Design Document, 2008*